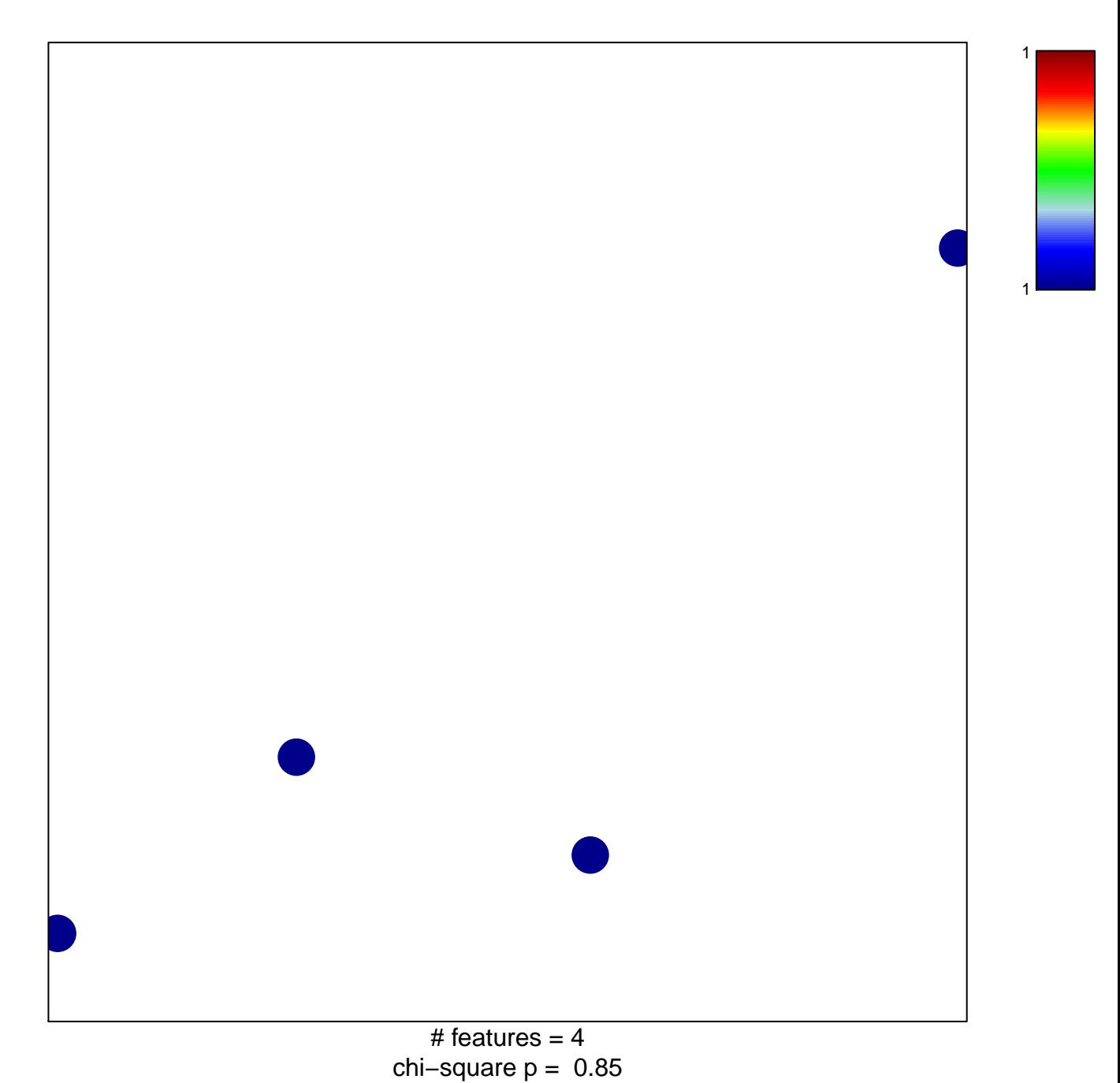

## **KAPOSI\_LIVER\_CANCER\_MET\_DN**

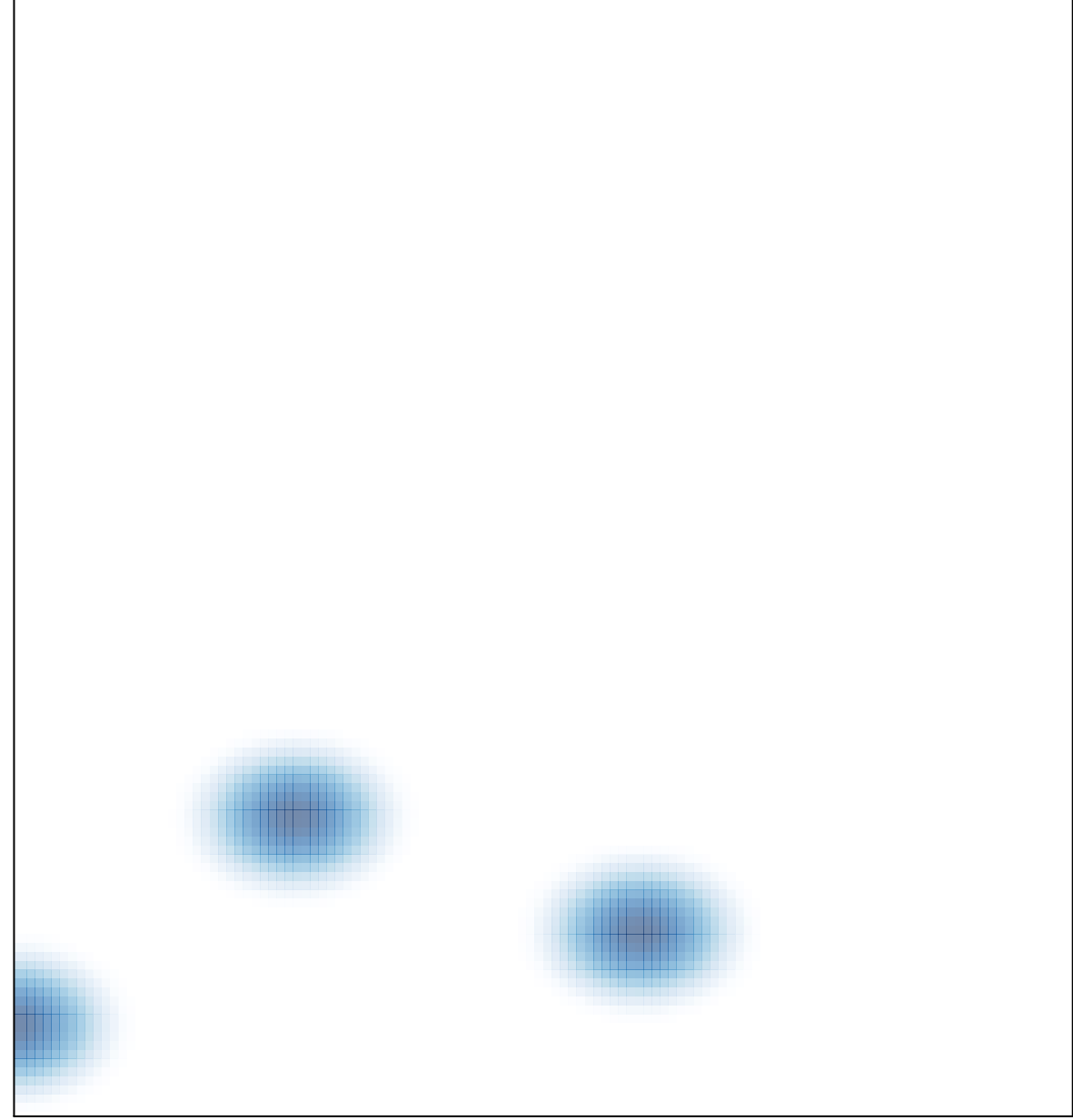

# features =  $4$ , max = 1